# **REGLAS PARA CIFRAS SIGNIFICATIVAS Y REDONDEO**

#### The ChemTeam

Enero de 2016

#### **Resumen**

Este documento tiene por objeto complementar el material educativo que traen los textos de Física General para Ingeniería. En esos textos se exponen los temas de notación científica y cifras significativas, pero faltan explicaciones más detalladas sobre este último tema. En particular, el asunto de cómo identificar cuántas cifras significativas tiene un número presentado como una medida o un dato de problema. Lo mismo ocurre con el procedimiento para redondear un valor hasta cierto grado de precisión. Este artículo presenta la traducción literal a un 99% de 3 de las páginas de un sitio web de acceso público, relacionado con la Química en el bachillerato. Me ha parecido de buena calidad por su objetividad y claridad.

## **Contenido**

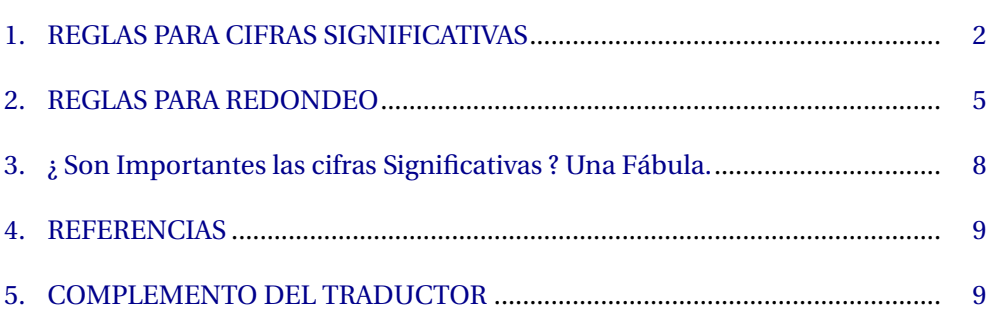

Pág.

## <span id="page-1-0"></span>**1. REGLAS PARA CIFRAS SIGNIFICATIVAS**

Hay tres reglas para determinar cuántas cifras significativas hay en un número:

- **1)** Los dígitos diferentes de cero son siempre significativos.
- **2)** Los ceros entre dos dígitos significativos son significativos.
- **3)** Los ceros escritos al final de la parte decimal son significativos.

Enfóquese en estas reglas y apréndalas bien. Son usadas extensivamente a lo largo del curso. Le aconsejamos hacer tantos ejercicios como sea necesario para fijar en su mente el concepto de cifras significativas, y luego hacer algunos más por si acaso.

Por favor recuerde que, en la ciencia, todos los números están basados en medidas (excepto unos pocos que son definidos). Ya que todas las mediciones son inciertas, debemos usar solo aquellos dígitos que tienen significado. Una regla corriente no puede medir algo que dé 22.407 264 3 cm de largo. Todos esos dígitos no pueden tener significado y por lo tanto, no deben ser presentados. En la ciencia, solo se presentan los dígitos que tienen sentido.

Si usted no está convencido de que las cifras significativas son importantes, tal vez deba leer la Fábula de las Cifras Significativas (ver sección 3.).

### **Regla 1: los dígitos diferentes de cero son siempre significativos.**

Es de esperarse que esta regla sea más bien obvia. Si usted mide algo y el instrumento que usa (regla, termómetro, balanza, etc.) le entrega un número, entonces usted ha tomado una decisión sobre esa medida, y ese ACTO de medir es lo que le dá significado a cada dígito (cifra) del valor completo que usted obtiene.

Por consiguiente, un número como 26.38 tendría cuatro cifras significativas, mientras que 7.94 tendría tres. El problema aparece con números tales como 0.009 80 o 28.09.

### **Regla 2: cualesquiera ceros entre dos cifras significativas son significativos.**

Suponga que usted tiene un número tal como 406. Según la Regla 1, el 4 y el 6 son significativos. Pero para hacer una decisión de medida sobre el 4 (el lugar de las centenas) y sobre el 6 (el lugar de las unidades), usted TUVO que haber tomado una decisión sobre la cifra de las decenas. La escala del instrumento donde se leyó este número debió tener marcas al menos para las centenas y las decenas, pudiendo dejar las unidades para ser estimadas. Algo así:

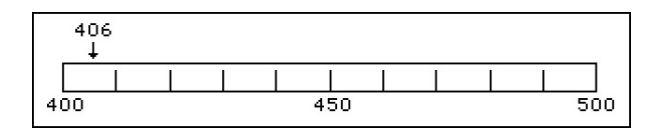

A estos se les llama a veces "ceros apresados".

### **Regla 3: los ceros al final de la parte decimal son significativos.**

Esta regla es la que causa mayor dificultad en algunos estudiantes. Aquí están dos ejemplos de esta regla, con los ceros que esta regla afecta en negrilla:

#### 0.005**00** 0.0304**0**

Aquí están otros dos ejemplos donde los ceros significativos están en negrilla:

$$
2.30 \times 10^{-5}
$$
  

$$
4.500 \times 10^{12}
$$

## **Cuales ceros no están incluidos en lo anterior**

**Cero Tipo #1** Los ceros que marcan lugares vacíos en números menores que uno.

Aquí están los dos primeros números anteriores, con los dígitos que NO son significativos en negrilla:

```
0.00500
0.03040
```
Estos ceros solo sirven para marcar lugares vacíos (décimas, centésimas, etc.). Están allí para colocar el punto decimal en su lugar correcto. NO involucran decisiones de medición. Al escribir esos números en notación científica (5.00 × 10<sup>-3</sup> y 3.040×10−<sup>2</sup> ), los ceros no significativos desaparecen.

**Cero Tipo #2** El cero a la izquierda del punto decimal en números menores que uno.

Cuando se escribe un número tal como 0.005 00, el cero a la izquierda del punto decimal se coloca allí por convención. Su única función es comunicar sin ambigüedades que el punto es un punto decimal. Si el número se escribiera .005 00, cabe la posibilidad de que el punto se interpretara como punto final de frase. Algunos estudiantes omiten ese cero. No deberían hacerlo.

**Cero Tipo #3** Los ceros al final de números enteros.

Se considera que 200 tiene solo UNA cifra significativa, mientras que 25 000 tiene dos. Esto se basa en la manera como cada número está escrito. Cuando se escriben números enteros como los anteriores, los ceros, POR DEFINICIÓN, no requirieron de una decisión de medida, de modo que no son significativos.

Sin embargo, es completamente posible que 200 sí tenga en realidad dos o tres cifras significativas. Si ese es el caso, entonces será escrito de una manera diferente.

Típicamente, la notación científica se usa para este propósito. Si 200 tiene dos cifras significativas, entonces se escribe 2.0 × 10 $^2$  . Si tiene tres, entonces se escribe  $2.00 \times 10^2$ . Si tuviera cuatro cifras significativas, entonces 200.0 sería suficiente, según la Regla #3 enunciada arriba.

Cómo sabrá usted cuántas cifras significativas hay en un número como 200 ? En un problema divorciado de todo contexto científico, deben decirle. Si usted está haciendo un experimento, el contexto del experimento y sus instrumentos de medición le dirían a usted cuántas cifras significativas reportar a las personas que lean el informe de su trabajo.

**Cero Tipo #4** Ceros al comienzo de un número entero.

00250 tiene dos cifras significativas. 05.00 ×  $10^{-4}$  tiene tres (5.00).

### **Números Exactos**

Los números exactos, tales como el números de personas en una habitación, tienen un número infinito de cifras significativas. Los números exactos están contando cuantos de algo están presentes, no son medidas hechas con instrumentos. Otro ejemplo de esto son los números definidos, tales como 1 pie = 12 pulgadas. Hay exactamente 12 pulgadas en 1 pie. Por tanto, si un número es exacto, NO afecta la exactitud de un cálculo ni la precisión de la expresión. Otros ejemplos son:

- Hay 100 años en un siglo.
- 2 moléculas de hidrógeno reaccionan con 1 molécula de oxígeno para formar 2 moléculas de agua.
- Hay 500 hojas de papel en una resma.

Resulta interesante que la velocidad de la luz es ahora una cantidad definida. Por definición, el valor es 299 792 458 metros por segundo.

## <span id="page-4-0"></span>**2. REGLAS PARA REDONDEO**

Ahora que todo el mundo tiene una calculadora que dá resultados con seis, ocho, o más cifras, es importante que sepamos cómo redondear correctamente la respuesta. La regla típica que se enseña es que de cinco para arriba se redondea hacia arriba, y de cuatro para abajo se redondea hacia abajo.

ESTA REGLA ES INCORRECTA !

El problema radica en redondear hacia arriba (aumentar) la cifra que está seguida de un 5. Por ejemplo, números como 3.65 o 3.75, donde usted ha de redondear a la décima más cercana.

OK, veamos si puedo explicar esto. Cuando usted redondea, está cambiando el valor del número, excepto cuando redondea un cero. Siguiendo la antigua regla, usted reduce el valor del número en cuatro oportunidades (cuando redondea uno, dos, tres o cuatro), pero aumenta el valor del número en cinco oportunidades (para cinco, seis, siete, ocho o nueve). Recuerde que redondear un cero no cambia el valor del número.

Suponga que tuviera una gran muestra de números para redondear (todos correspondientes a la misma cantidad física que está midiendo). Al redondear, usted estaría cambiando los valores de la muestra, reduciéndolos durante 4/9 del tiempo, pero incrementándolos durante 5/9 del tiempo. Esto significa que el promedio de los valores DESPUÉS del redondeo sería mayor que el promedio de los valores AN-TES del redondeo. **Eso no es aceptable**.

Podemos corregir ese problema cambiando la regla para redondear un cinco. Ahora vamos a mantener el número intacto en el 50% de los casos. Para ello vamos a observar la paridad de la cifra anterior al cinco, y la vamos a dejar intacta si es par, pero le agregamos una unidad si es impar. De esta manera, los redondeos que reducen el número contrarestan a los que lo aumentan.

Las siguientes reglas dictan la manera en que deben ser redondeados los números. Las primeras dos reglas son las clásicas. La regla 3 es la diferente respecto al antiguo método.

Para redondear un número, se examina el dígito que está a la derecha del dígito que va a ser el último en el número redondeado. El dígito que se examina es el primero de los que serán eliminados.

- **1)** Si ese dígito menor que 5 (o sea 0, 1, 2, 3 o 4), simplemente se elimina junto con todos los dígitos que están a su derecha.
- **2)** Si ese dígito mayor que 5 (o sea 6, 7, 8 o 9), se aumenta en 1 el dígito precedente y se eliminan todos los dígitos desde el examinado.
- **3)** Si ese dígito igual a 5, el dígito precedente queda igual si es par, pero se le suma 1 si es impar (un cero se considera par). Luego se eliminan todos los dígitos desde el examinado.

Estas reglas son algo técnicas, así es que aquí presentamos algunos ejemplos.

- **Ejemplo #1.** Suponga que desea redondear 62.534 7 a cuatro cifras significativas. Examine el quinto dígito. Es un 4, que es menor que 5. Por tanto, simplemente se eliminan todos los dígitos después del cuarto, y el número original queda redondeado a 62.53 (regla #1 aquí arriba).
- **Ejemplo #2.** Redondear 3.787 21 a tres cifras significativas. Examine el cuarto dígito. Es un 7, que es mayor que 5, de modo que se incrementa el tercer dígito en una unidad y el número original queda 3.79 (regla #2 aquí arriba).
- **Ejemplo #3.** Redondear 24.851 4 a tres cifras significativas. Examine el cuarto dígito. Es un 5, de modo que ahora debe examinar también el tercer dígito. Es un 8, que es par, así que simplemente se descarta el 5 y todos los dígitos que le siguen. El número original queda 24.8 (regla #3 aquí arriba).
- **Ejemplo #4.** Redondear 726.835 a cinco cifras significativas. Examine el sexto dígito. Es un 5, de modo que debe examinar el quinto dígito. Es un 3, que es impar, así que le sube 1, y el número original queda redondeado a 726.84 (regla #3 aquí arriba).

Aquí hay un par de ejemplos adicionales de la Regla #3:

- **Ejemplo #5.** Redondear 23.55 a las décimas. Para hacerlo, examine el dígito de las centésimas (recuerde que vamos a retener hasta la cifra de las décimas). Es un 5, de modo que hay que examinar el dígito a su izquierda (las décimas en este caso). Vemos que es un 5, dígito impar, así que le subimos 1 y la respuesta es 23.6.
- **Ejemplo #6.** Redondear 23.65 a las décimas. Para hacerlo, examine el dígito de las centésimas (recuerde que vamos a retener hasta la cifra de las décimas). Es un 5, de modo que hay que examinar el dígito a su izquierda (las décimas en este caso). Vemos que es un 6, dígito par, así que lo dejamos intacto y la respuesta es es 23.6.

Observe los diferentes fraseamientos de estos ejercicios. Algunos piden redondear a cierto número de cifras significativas y otros piden redondear hasta cierta posición decimal. En ambos casos, hay que examinar el dígito que sigue al dígito en el que va a terminar el número redondeado. Por ejemplo, si hay que retener hasta tres cifras significativas, usted debe examinar la cuarta cifra significativa. Si hay que retener hasta las centésimas, usted debe examinar la cifra de las milésimas. La cifra en ese lugar le dice qué hacer con la cifra que va a retener:

- $\rightarrow$  Si la cifra examinada es 0, 1, 2, 3, o 4, la cifra retenida queda igual.
- $\rightarrow$  Si la cifra examinada es 6, 7, 8 o 9, la cifra retenida se incrementa en 1.
- ➔ Si la cifra examinada es 5, se examina la cifra a retener. Si esta última es par, se deja igual. Si es impar, se le sube 1. Recuerde que el cero se considera par.

Entonces puede escribir el número redondeado, copiando todos los dígitos del número original hasta el retenido.

Aquí están algunos ejemplos adicionales de la regla del 5. Redondear manteniendo hasta el dígito anterior al 5:

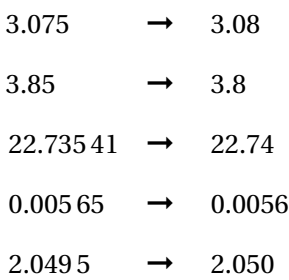

Este último es delicado (por lo menos para estudiantes de bachillerato expuestos a este asunto por primera vez). El nueve queda redondeado a diez (no a cero), de modo que la respuesta correcta es 2.050, no 2.05.

Por último, antes de empezar a aplicar todo esto. Los estudiantes, cuando aprenden esta regla, gustan de aplicarla globalmente. Por ejemplo en el número 2.049 5, digamos que queremos redondear a la centésima más cercana. Muchas veces el estudiante responderá: 2.04. Al solicitarle que explique, citará la regla concerniente al 5. Sin embargo, el dígito importante aquí es el 9, así que la regla dice que hay que redondear hacia arriba y la respuesta correcta será 2.05.

## <span id="page-7-0"></span>**3. ¿ Son Importantes las cifras Significativas ? Una Fábula.**

Un estudiante necesitó una vez un cubo de metal que debía tener una masa de 80 gramos (a 2 cifras significativas). Él sabía que la densidad de este metal era 8.67 g/mL, lo cual le permitía saber el volumen del cubo. Creyendo que las cifras significativas fueron inventadas solo para hacerle la vida difícil a los estudiantes, y no tenían ningún uso práctico en el mundo real, él calculó que el volumen del cubo era 9.227 mL. De esta manera determinó que el lado del cubo debía ser 2.097 cm. Luego llevó sus planos al mismo taller de maquinaria donde un amigo había mandado hacer un trabajo semejante el año anterior. El jefe del taller dijo: "Sí, podemos fabricar esto de acuerdo a sus especificaciones, pero será caro".

"Ah, está bien", replicó el estudiante. "Es importante". Él sabía que su amigo había pagado US\$35, y a él le habían dado US\$50 del presupuesto de investigación de la escuela para mandar hacer el trabajo.

Regresó al taller al otro día, esperando que el trabajo estuviera listo. "Lo sentimos", le dijo el jefe de taller. "Estamos todavía trabajándole a su pieza. Regrese la semana entrante". Finalmente llegó el día, y nuestro amigo recibió el cubo. Se veía muy liso, brillante y hermoso en su estuche de terciopelo. Al verlo, nuestro héroe tuvo un presentimiento de desastre y se puso algo nervioso. Pero hizo acopio de coraje y pidió la cuenta. "US\$500, y eso es barato. Nos costó tremendo esfuerzo dejarlo bien. Tuvimos que fabricar tres, antes de que este nos quedara bien".

"Pero, perooo, mi amigo pagó solo US\$35 por la misma cosa".

"No. Él quería un cubo de 2.1 cm de lado, pero las especificaciones suyas decían 2.097 cm. Su cubo lo tuvimos desbastado a 2.1 esa misma tarde, pero fué el esmerilado y pulido de precisión para rebajarlo a 2.097 lo que tardó tanto y costó el billete largo. El primero que fabricamos quedó de 2.089 de lado, así que tuvimos que desecharlo. El segundo quedó más cercano, pero no aún lo especificado. Por eso se nos fueron tres intentos".

"Oh !"

## <span id="page-8-0"></span>**4. REFERENCIAS**

The ChemTeam. *A Tutorial for High School Chemistry*. Extraido del sitio web http://www.chemteam.info/ChemTeamIndex.html.

## <span id="page-8-1"></span>**5. COMPLEMENTO DEL TRADUCTOR**

El anterior material fué traducido por

Jorge Guillermo Yory Castillo Físico Universidad Nacional de Colombia yory.jorge@gmail.com

Para manejar los números de un problema, se recomienda al hacer operaciones registrar los resultados parciales con tres cifras significativas más que el menos preciso de los datos. Al final los resultados se redondean a la precisión del menos preciso de los datos.

Por ejemplo, hoy en día es usual en los textos de teoría suministrar todos los datos con 3 cifras significativas. Esto exige registrar resultados parciales con al menos 6 cifras significativas, para no perder precisión. Los resultados **finales** se redondean a 3 cifras significativas.